#### $/$ unc $/$ comp $211$ Systems Fundamentals

# Dynamic Memory

© 2020 Kris Jordan All Rights Reserved

# **Stack Memory**

- Stack memory is automatically allocated and freed by function calls and returns.
	- The compiler produces the code to control the stack pointer to push a stack frame, arrange automatic variables (and other state) within the frame, and pop it once the call returns.

High Address

- Stack memory has useful qualities:
	- Automatically setup and cleaned up for you!
	- Frames containing parameters and local variables provide a working space for functions to do their jobs with some degree of isolation from other functions' values.
- Stack memory also has downsides:
	- Lifetime spans duration of a function call (often very short!)
	- Can't pass arrays by copy (pointers are passed) nor return them because copying arrays is an expensive (in both time and space) task.

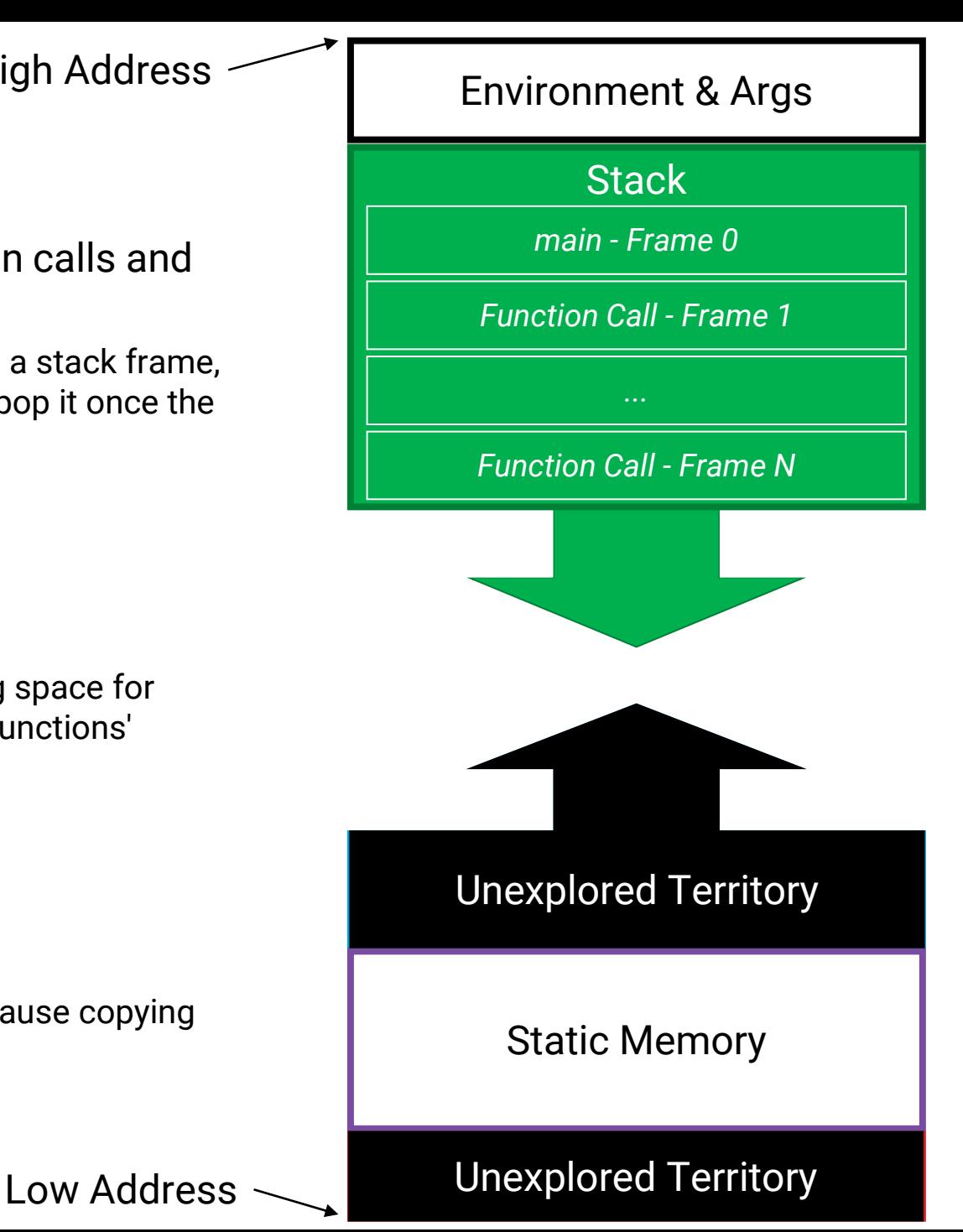

#### **Static Memory**

• Static memory is *fixed in size* when the program is compiled.

High Address

Low Address

- Static memory has useful qualities:
	- Lifetime spans duration of running program
	- If your program is running you know there was enough static memory to run it
	- Efficient because the allocation happens once
- Static memory also has limitations:
	- For a program to handle a range of dataset sizes you must reserve enough to fit maximum (wasteful in most cases)
	- Machines have various amounts of memory and more as time passes on, you can't know how much until runtime because the same program can be installed on many machines!

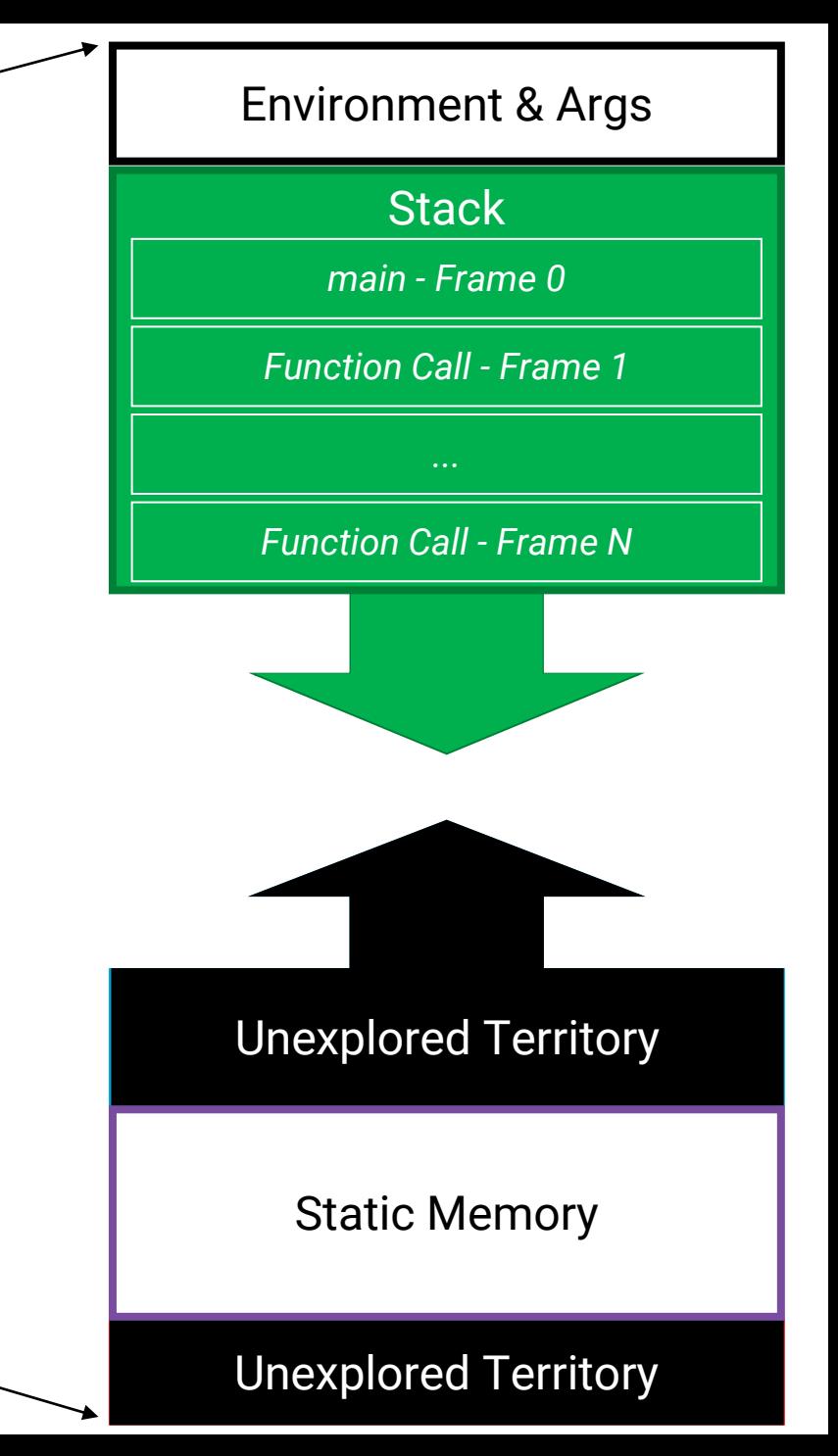

#### **Dynamic Memory**

- Dynamic memory is **allocated at runtime**.
- Dynamic memory has useful qualities:
	- *You* decide the lifetime of the memory you allocate!
		- Safe after you allocate and initialize it
		- Expired after you free it
	- Processes can request more space as they are running (hence "dynamic") and the operating system will oblige (until it can't!)

High Address

Low Address

- Allows for a process' memory use to grow to "fit" the dataset size.
- Also allows for programs running on machines with more memory to utilize it!
- Dynamic memory also has limitations:
	- *You* are responsible for the lifetime of the memory you allocate!
		- You must clean up your memory allocations in ways you're used to garbage collected languages doing for you automatically.
	- Manual memory management requires careful consideration to avoid bugs
		- Classes of bugs you haven't needed to *ever* worry about before!

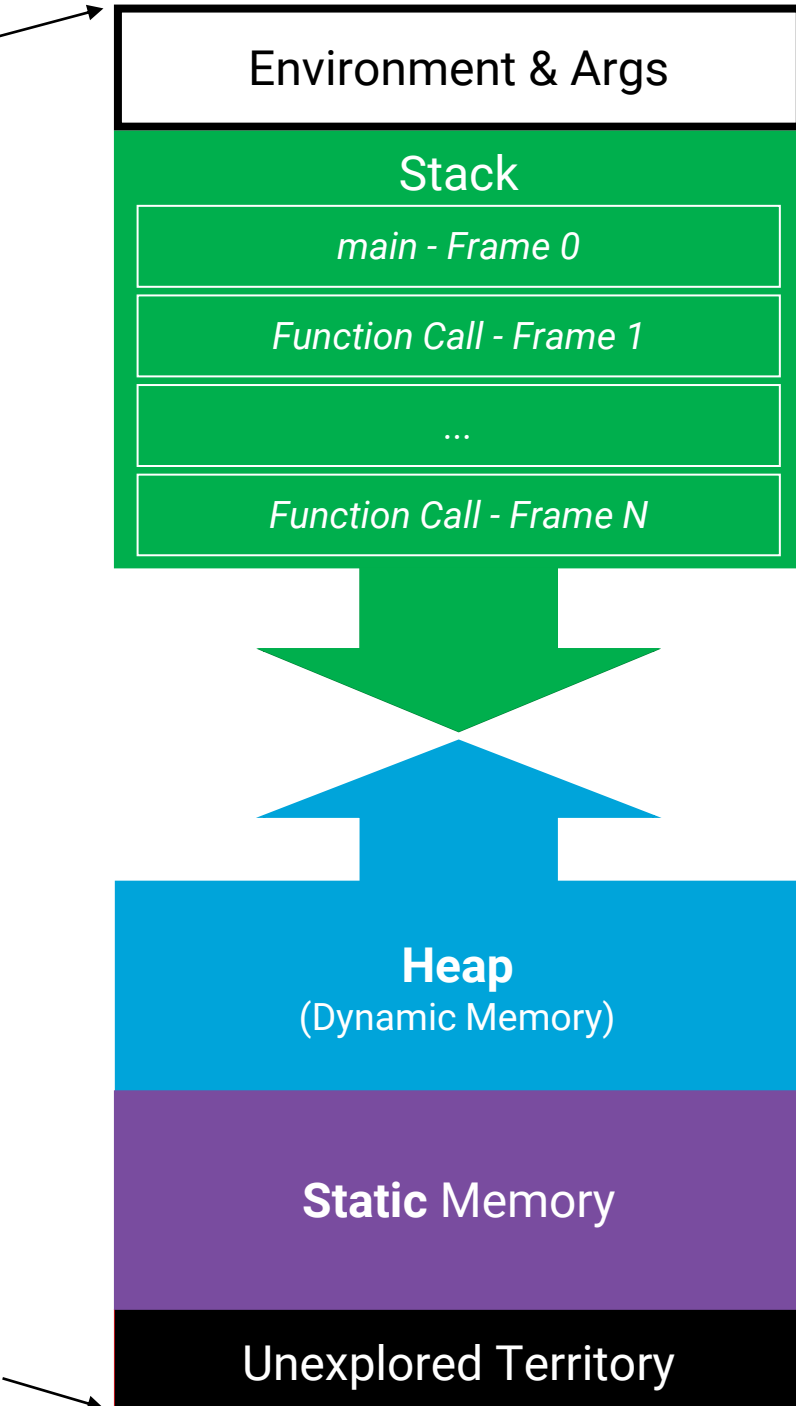

## **Allocating Dynamic Memory with malloc**

- **malloc** is a standard dynamic **memory allocator** 
	- <http://bit.ly/malloc211>
- You ask **malloc** for a raw block of dynamic memory
	- The **size** you request is specified in **bytes**!
	- **To malloc larger data types you must compute bytes via:** sizeof(type)  $*$  # elems
		- This demo is simple because 1 char = 1 byte
- **malloc** returns a pointer to you
	- **In exceptional cases**, **the pointer will be NULL** if it is unable to provide the sized block you asked for. This means your system is out of memory.
		- **You must handle NULL pointers.** Typically you'll print an error and exit immediately. If you don't, your program will crash sometime later when the null pointer is dereferenced.
	- **Normally the pointer will be the address of the first byte in the block of dynamic memory you requested.**
		- You must assume this memory is *not* yet initialized.

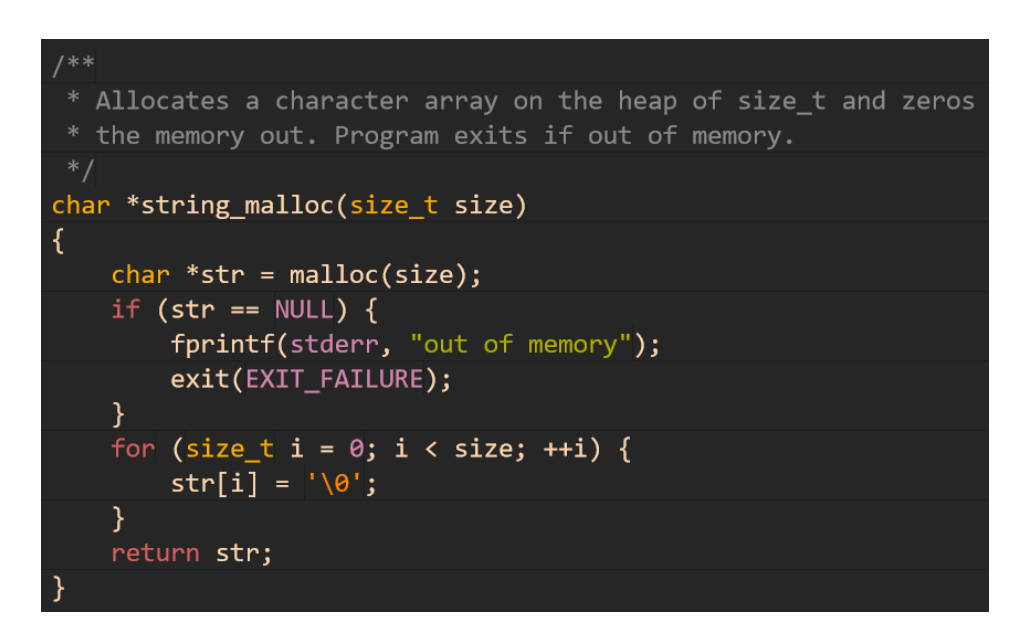

# What gets malloc'ed must be free'd!

- Dynamic memory management in C is manual:
	- When you allocate dynamic memory, you must free it back up when you're done.
	- Where's the cleanup in this example? There is none! We have a memory leak!
- How do you know you have a memory leak?
	- 1. Look at your code: Do you have a malloc without a matching free?
		- **If so, you have a memory leak!**
	- 2. Use valgrind: Valgrind is a tool that (among other things) can test for leaks.
		- **valgrind --leak-check=full ./a.out**
- Fix the memory leak in this demo after printing str's contents in main.
	- Is this specific memory leak *really* a big deal? Yes and no.
	- Yes: Being lazy about freeing allocated dynamic memory is a slippery slope. If you're doing any manual memory management *at all* you should habitually free it.
	- No: This specific silly program is not long running and it ends immediately after printing anyway, so the operating system would reclaim the memory no matter what.

Docs: The *free*() function shall cause the space pointed to by *ptr* to be deallocated; that is, made available for further allocation. Any use of a pointer that refers to freed space results in undefined behavior.

 $free(str);$ 

 $str = NULL;$ 

# The Lifetime of Dynamically Allocated Memory

- Dynamic Memory Lifetime
	- **Safe** after **alloc**ation *and* **initialization**.
	- **Expires** after **free**.
- Lifetime is *NOT* scope!
	- The pointer variable you freed is still in scope *after* free and still points to the same location in memory... *but you must treat the pointer as expired!*
		- Why? Because future calls to malloc will try to *reuse* the space you just freed. To free dynamic memory means to be done with it.
	- Good Practice: assign NULL to a pointer variable immediately after freeing it.
		- Why? If you accidentally dereference it again after freeing, your program will segfault.

## malloc vs. calloc

- When dynamically allocating array-like memory space, prefer **calloc**.
	- Documentation: <http://bit.ly/calloc211>
	- It inherently zeroes out all elements of the array.
	- Its function signature is more fool proof:
		- number of elements
		- size of an individual element
- When dynamically allocating memory for structs, prefer **malloc**
	- Structs allow you to cluster multiple values together in memory and access individual values by field names (next chapter is about structs)

```
1 * ** Allocates a character array on the heap of size_t and zeros
* the memory out. Program exits if out of memory.
* /
char *string_calloc(size_t size)
    char *str = calloc(size, sizeof(char));if (str == NULL) {
        fprintf(stderr, "out of memory");
        exit(EXIT_FAILURE);
    return str;
```
# What do you do when you need more space?

- Unlike automatic and static memory, dynamic memory gives us the ability to GROW our memory usage ondemand.
- Suppose we have array-like data on the heap and want to store more values in the array. We could:
	- 1. Allocate memory for old + new space needed.
	- 2. Copy old values to new memory.
	- 3. Free pointer to old memory.
	- 4. Use pointer to new memory instead.
- The above steps are what the standard library's **realloc** function does, if necessary.

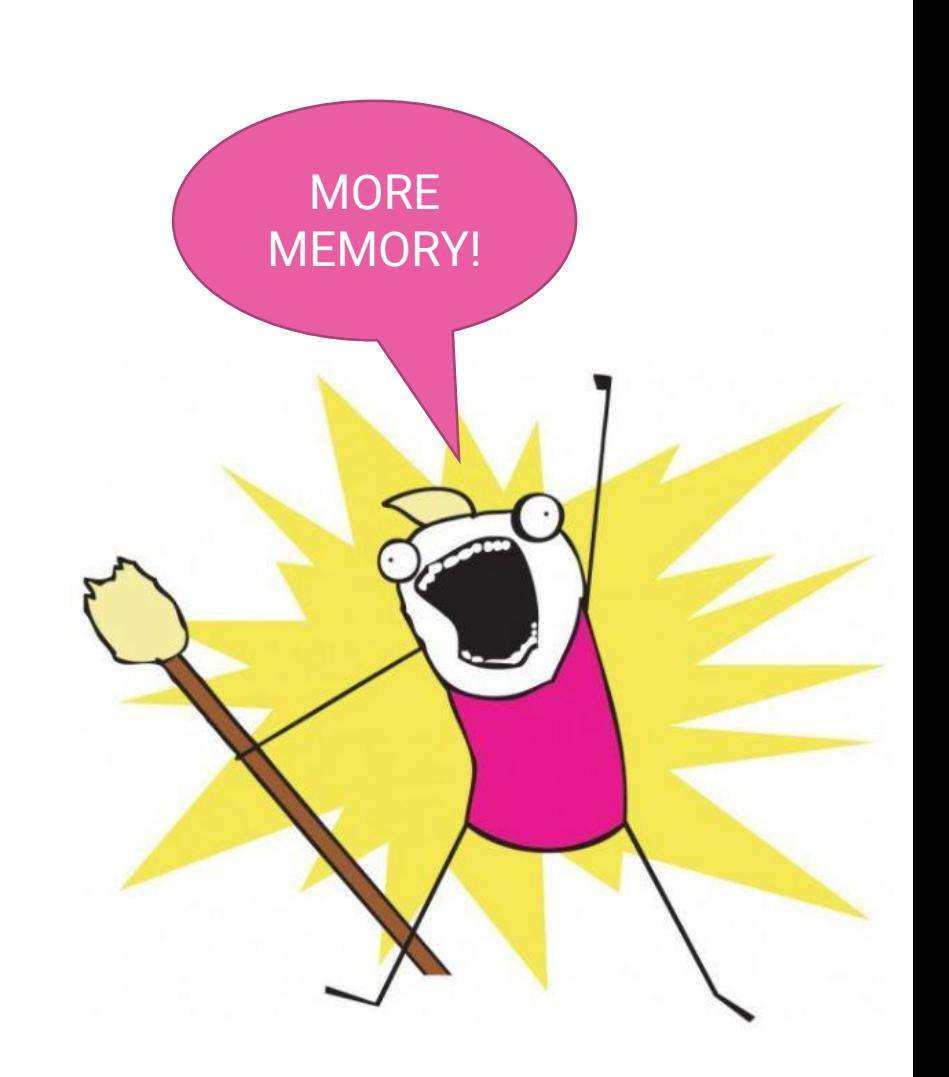

```
61 / **62 * Resize char array to be of `size` bytes and return pointer
63 * to (potentially) new location of char array. If moved,
64 * all bytes copied automatically. Program exits if out of mem.
65 */66 char *string realloc(char *str, size t size)
67<sup>4</sup>str = realloc(str, size);68
69
      if (str == NULL) {
70
         fprintf(stderr, "out of memory");
71\,exit(EXT_FAILURE);int main()72
73
                                               ₹
      return str;
74 P
                                                   char *str = string_calloc(ALPHABET_LEN + 1);
                                                   fill_lowercase(str);
                                                   print(f("%s\n", str);str = string\_realloc(str, ALPHABET\_LEN * 2 + 1);fill_lowercase(&str[ALPHABET_LEN]);
                                                   print(f("%s\n', str);free(str);str = NULL;
```
#### Lifetimes

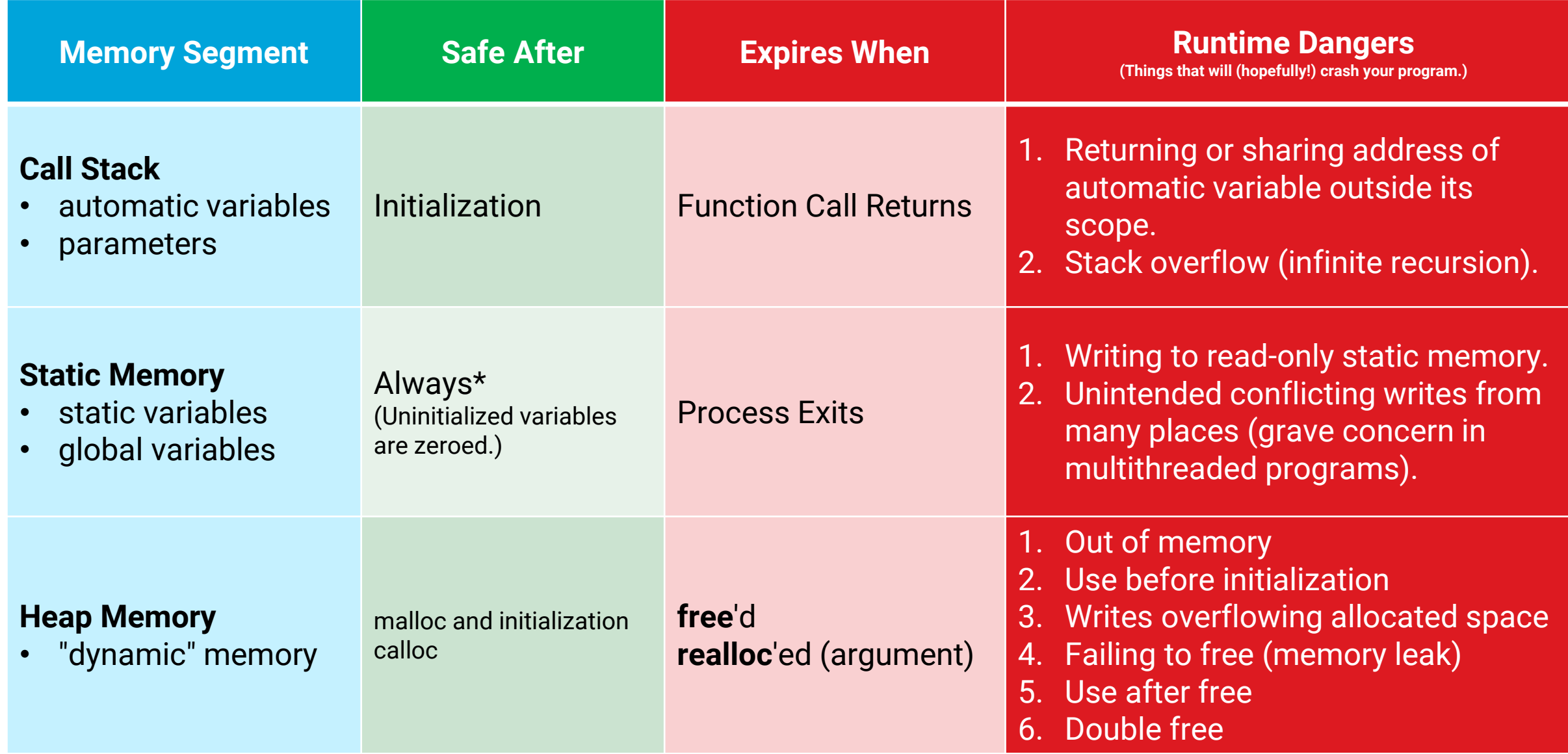